## <span id="page-0-0"></span>Visualizing the 5-Number Summary: Box plots

- 1. Excel can give us lo, q1, median, q3, hi. choose an axis and scale for your data: [6, 9, 11, 14, 18]
- 2. create a visual of these 5 numbers—plot with lines across
- 3. draw the box and whiskers

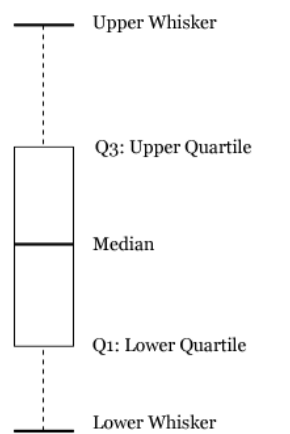

Picture credit: <http://informationandvisualization.de/blog/box-plot>, 4 종 > 4 종 > 4 종 > 종 - 9 4 %

## <span id="page-1-0"></span>Box and Whisker Plots

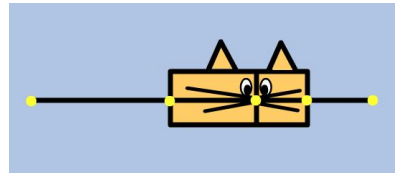

Picture credit:

<https://oursland.edublogs.org/2015/02/26/hss-id-a-12-and3-box-and-whiskers-plot/>

- useful for making comparisons between subgroups using side-by-side box plots
- **e** easy to see the middle 50% of the data in the box...
- **o** central value (median), spread, distribution, and variability

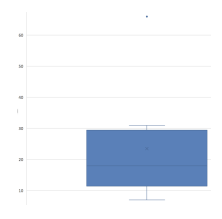

(ロトイ部) (君) (君) (君

 $2990$